# Package 'miscor'

April 2, 2017

Type Package

Title Miscellaneous Functions for the Correlation Coefficient

Version 0.1-1

Date 2017-04-02

Author Takuya Yanagida [cre, aut]

Maintainer Takuya Yanagida <takuya.yanagida@univie.ac.at>

Description Statistical test for the product-moment correlation coefficient based on H0: rho = rho0 including sample size computation, statistical test for comparing the product-moment correlation coefficient in independent ad dependent samples, sequential triangular test for the product-moment correlation coefficient, partial and semipartial correlation, simulation of bivariate normal and non-normal distribution with a specified correlation.

License GPL-3 LazyLoad yes LazyData true Imports methods Depends  $R$  ( $>= 3.0$ ) RoxygenNote 6.0.1 NeedsCompilation no Repository CRAN

Date/Publication 2017-04-02 15:27:10 UTC

# R topics documented:

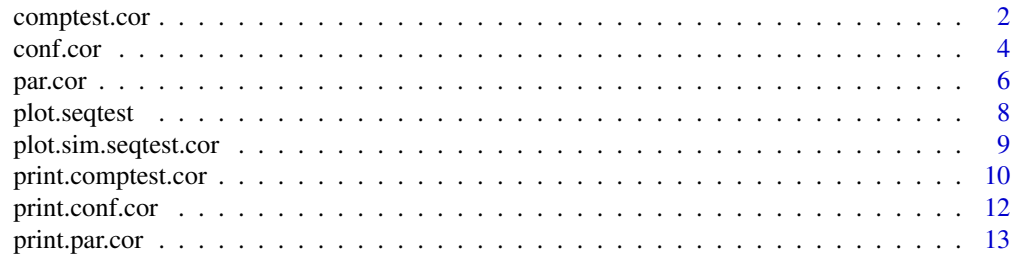

# <span id="page-1-0"></span>2 comptest.cor

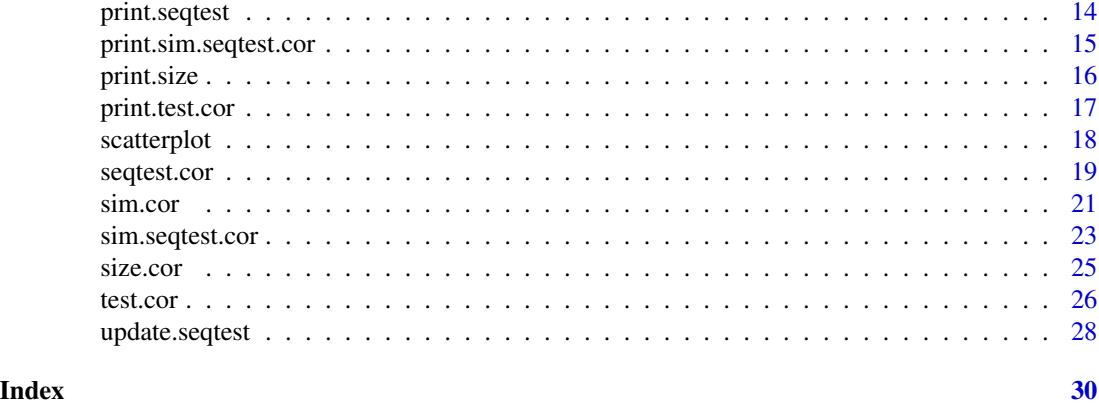

<span id="page-1-1"></span>comptest.cor *Comparision of product-moment correlation coefficients*

# Description

This function statistically compares product-moment correlation coefficients in independent and dependent samples.

# Usage

```
comptest.cor(x = NULL, y = NULL, z = NULL, group = NULL,
             r.xy = NULL, r.xz = NULL, r.yz = NULL, n = NULL,r.1 = NULL, r.2 = NULL, n.1 = NULL, n.2 = NULL,alternative = c("two.sided", "less", "greater"),
            conf. level = 0.95, digits = 3, output = TRUE)
```
# Arguments

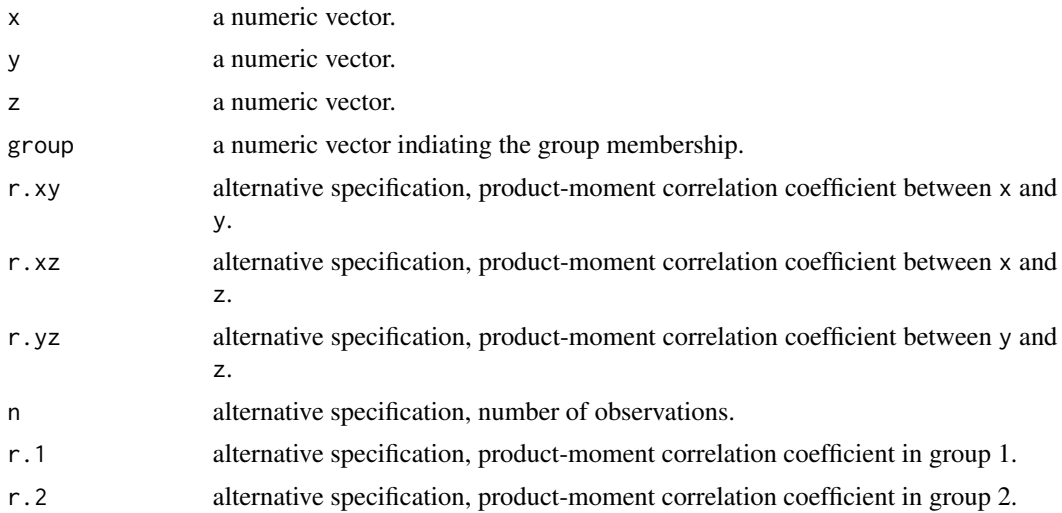

# <span id="page-2-0"></span>comptest.cor 3

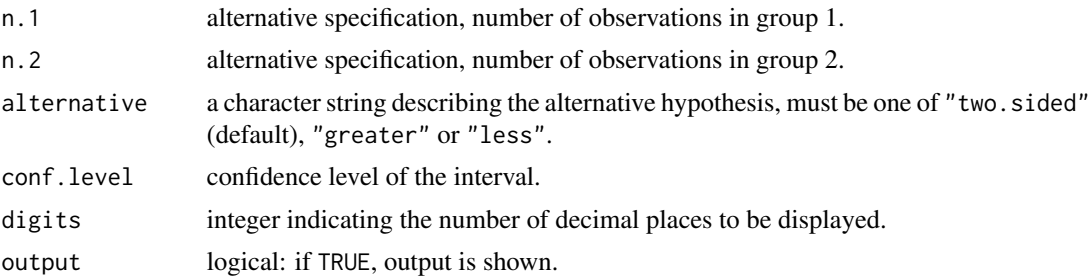

# Details

In dependent samples, the function tests the two-sided null hypothesis H0:  $\rho xy = \rho x z$  or the onesided null hypothesis H0:  $\rho xy \ge \rho xz$  or  $\rho xy \le \rho xz$ . Function parameters are specified using either  $(x, y, z)$  or  $(r.xy, r.xz, r.yz, n)$ . In independent samples, the function tests the two-sided null hypothesis H0:  $ρ.1 = ρ.2$  or the one-sided null hypothesis H0:  $ρ.1 > = ρ.2$  or  $ρ.1 < = ρ.2$ . Function parameters are specified using either (x, y, group) or (r.1, r.2, n.1, n.2).

#### Value

Returns an object of class comptest.cor with following entries:

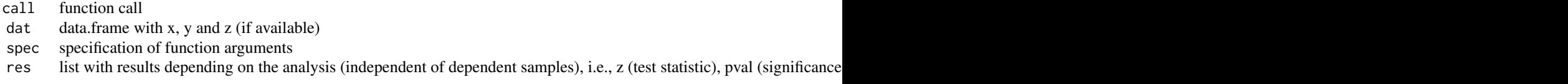

# Author(s)

Takuya Yanagida <takuya.yanagida@univie.ac.at>,

# References

Rasch, D., Kubinger, K. D., & Yanagida, T. (2011). *Statistics in psychology - Using R and SPSS*. New York: John Wiley & Sons.

Zou, G. Y. (2007). Toward using confidence intervals to compare correlation. *Psychological Methods, 12*, 399-413.

#### See Also

[test.cor](#page-25-1), [seqtest.cor](#page-18-1)

```
# Dependent samples: Generate random data
x <- c(3, 2, 2, 3, 7, 8, 5, 9)
y <- c(2, 4, 1, 5, 7, 3, 6, 7)
z \leq c(1, 4, 3, 3, 1, 4, 2, 5)
```
#### <span id="page-3-0"></span>4 conf.cor

```
#--------------------------------------
# Dependent samples
# H0: rho.xy == rho.xz, H1: rho.xy != rho.xz
comptest.cor(x, y, z)
#--------------------------------------
# Dependent samples
# H0: rho.xy <= rho.xz, H1: rho.xy > rho.xz
# r.xy = 0.44, r.xz = 0.21. r.yz = 0.20, n = 120
comptest.cor(r.xy = 0.44, r.xz = 0.21, r.yz = 0.20, n = 120,
             alternative = "greater")
###
# Independent samples: Generate random data
dat \leq data.frame(group = rep(1:2, each = 200),
                  rbind(\text{sim.cor}(200, rho = 0.3)),sim.cor(200, rho = 0.5))#--------------------------------------
# Independent samples
# H0: rho.1 == rho.2, H1: rho.1 != rho.2
comptest.cor(x = data, y = data), group = dat$group)
#--------------------------------------
# Independent samples
# H0: rho.1 >= rho.2, H1: rho.1 ! < rho.2
# Group 1: r = 0.32, n = 108
# Group 2: r = 0.56, n = 113
comptest.cor(r.1 = 0.32, n.1 = 108, r.2 = 0.56, n.2 = 113,
             alternative = "less")
```
<span id="page-3-1"></span>conf.cor *Product-moment correlation coefficient with confidence interval*

#### Description

This function computes the product-moment correlation coefficient with two-sided or one-sided confidence interval using Fisher's z tranformation.

# Usage

```
conf.cor(x = NULL, y = NULL, r = NULL, n = NULL,alternative = c("two.sided", "less", "greater"),
         conf. level = 0.95, digits = 3, output = TRUE)
```
#### <span id="page-4-0"></span>conf.cor 5

#### Arguments

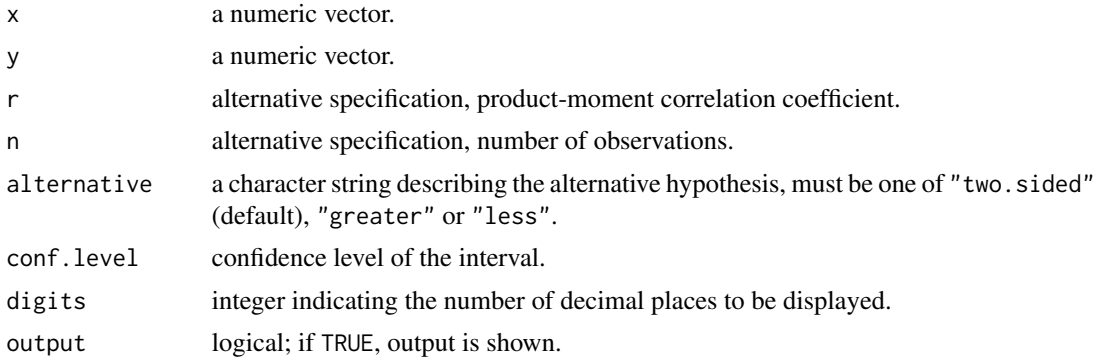

# Value

Returns an object of class conf.cor with following entries:

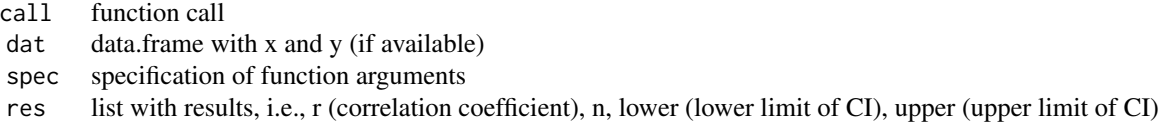

#### Author(s)

Takuya Yanagida <takuya.yanagida@univie.ac.at>,

# References

Rasch, D., Kubinger, K. D., & Yanagida, T. (2011). *Statistics in psychology - Using R and SPSS*. New York: John Wiley & Sons.

Kubinger, K. D., Rasch, D., & Simeckova, M. (2007). Testing a correlation coefficient's significance: Using H0:  $0 < \rho \le \lambda$  is preferable to H0:  $\rho = 0$ . *Psychology Science*, 49, 74-87.

# See Also

[test.cor](#page-25-1), [seqtest.cor](#page-18-1), [comptest.cor](#page-1-1)

# Examples

#-------------------------------------- # Two-sided 95% Confidence Interval #  $r = 0.55$ ,  $n = 120$  $conf.cor(r = 0.55, n = 120)$ #--------------------------------------

# One-sided 99% Confidence Interval

```
# Generate random data
dat \le sim.cor(100, rho = 0.4)
conf.cor(dat$x, dat$y, conf.level = 0.99, alternative = "less")
```
#### <span id="page-5-1"></span>par.cor *Partial and semipartial correlation*

#### Description

This function computes the partial or semipartial correlation coefficient between two vaiables. In addition, this function can test the partial or semipartial correlation coefficient for H0:  $\rho.p = \rho 0$ , so that any value for  $\rho$ 0 can be specified.

#### Usage

 $par.cor(x = NULL, y = NULL, pxy = NULL, p.x = NULL, p.x = NULL, p.y = NULL,$  $sig = FALSE, rho0 = 0, alternative = c("two-sided", "less", "greater"),$ reduced = FALSE, conf.level =  $0.95$ , digits = 3, output = TRUE)

# Arguments

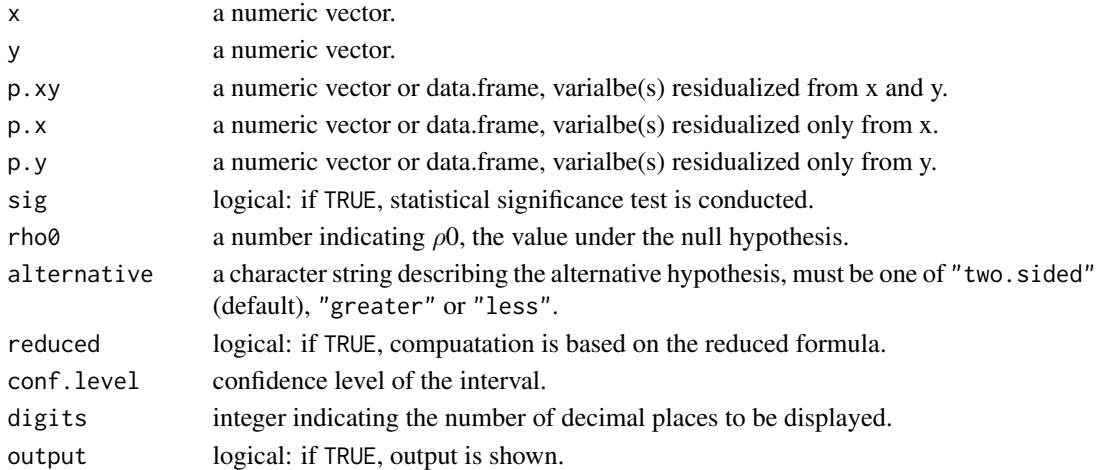

#### Details

Partial correlation is the correlation of x and y while statistically controlling for third variables specified in the argument p.xy. These variables are residualized from x and y using (multiple) regression models. Semipartial correlation is the correlation of x and y while statistically controlling for third variables only for  $x$  (specified in the argument  $p.x$ ) or  $y$  (specified in the argument  $p.y$ ). These variables are residualized from x or y using a (multiple) regression model.

#### Value

Returns an object of class par.cor with following entries:

<span id="page-5-0"></span>

#### <span id="page-6-0"></span>par.cor 7 and 2008 and 2008 and 2008 and 2008 and 2008 and 2008 and 2008 and 2008 and 2008 and 2008 and 2008 and 2008 and 2008 and 2008 and 2008 and 2008 and 2008 and 2008 and 2008 and 2008 and 2008 and 2008 and 2008 and 2

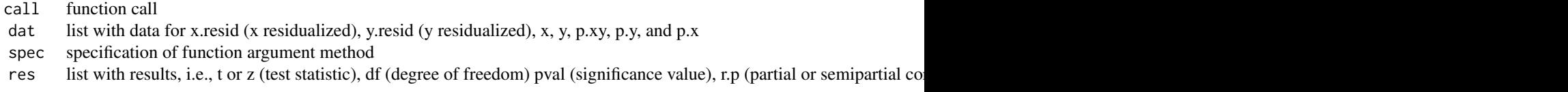

# Author(s)

Takuya Yanagida <takuya.yanagida@univie.ac.at>,

# References

Rasch, D., Kubinger, K. D., & Yanagida, T. (2011). *Statistics in psychology - Using R and SPSS*. New York: John Wiley & Sons.

# See Also

[test.cor](#page-25-1), [conf.cor](#page-3-1), [comptest.cor](#page-1-1), [seqtest.cor](#page-18-1)

```
dat <- data.frame(x = c(4, 6, 8, 8, 9, 4),
                 y = c(3, 7, 9, 8, 9, 3),
                 z = c(1, 3, 4, 4, 5, 2)#--------------------------------------
# Partial correlation
par.cor(dat$x, dat$y, p.xy = dat$z)
#--------------------------------------
# Semipartial correlation
# remove z from x
par.cor(dat$x, dat$y, p.x = dat$z)
#--------------------------------------
# Semipartial correlation
# remove z from y
par.cor(dat$x, dat$y, p.y = dat$y)
#--------------------------------------
# Partial correlation: Two-sided test
# H0: rho.p == 0, H1: rho.p != 0
par.cor(dat$x, dat$y, p.xy = dat$z, sig = TRUE)
#--------------------------------------
# Partial correlation: One-sided test
# H0: rho.p <= 0.2, H1: rho.p > 0.2
```

```
par.cor(dat$x, dat$y, p.xy = dat$z, sig = TRUE,
       rho0 = 0.4, alternative = "less")
```
<span id="page-7-1"></span>plot.seqtest *Plot seqtest*

#### Description

This function plots the seqtest object

#### Usage

## S3 method for class 'seqtest'  $plot(x, \ldots)$ 

# Arguments

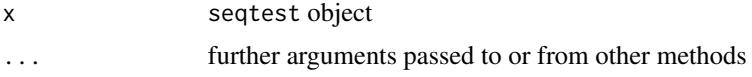

# Author(s)

Takuya Yanagida <takuya.yanagida@univie.ac.at>

# References

Rasch, D., Pilz, J., Verdooren, L. R., & Gebhardt, G. (2011). *Optimal experimental design with R*. Boca Raton: Chapman & Hall/CRC.

Rasch, D., Kubinger, K. D., & Yanagida, T. (2011). *Statistics in psychology - Using R and SPSS*. New York: John Wiley & Sons.

Schneider, B., Rasch, D., Kubinger, K. D., & Yanagida, T. (2015). A Sequential triangular test of a correlation coefficient's null-hypothesis:  $0 < \rho \le \rho 0$ . *Statistical Papers, 56, 689-699.* 

#### See Also

[seqtest.cor](#page-18-1), [print.seqtest](#page-13-1)

```
#--------------------------------------
# Sequential triangular test for the product-moment correlation coefficient
seq.obj <- seqtest.cor(0.46, k = 14, rho = 0.3, delta = 0.2,
                      alpha = 0.05, beta = 0.2)
plot(seq.obj)
```
<span id="page-7-0"></span>

# <span id="page-8-1"></span><span id="page-8-0"></span>Description

This function plots the sim.seqtest.cor object

# Usage

```
## S3 method for class 'sim.seqtest.cor'
plot(x, plot.lines = TRUE, plot.nom = TRUE,
                         ylim = NULL, type = "b", pch = 19, lty = 1, lwd = 1, ...)
```
# Arguments

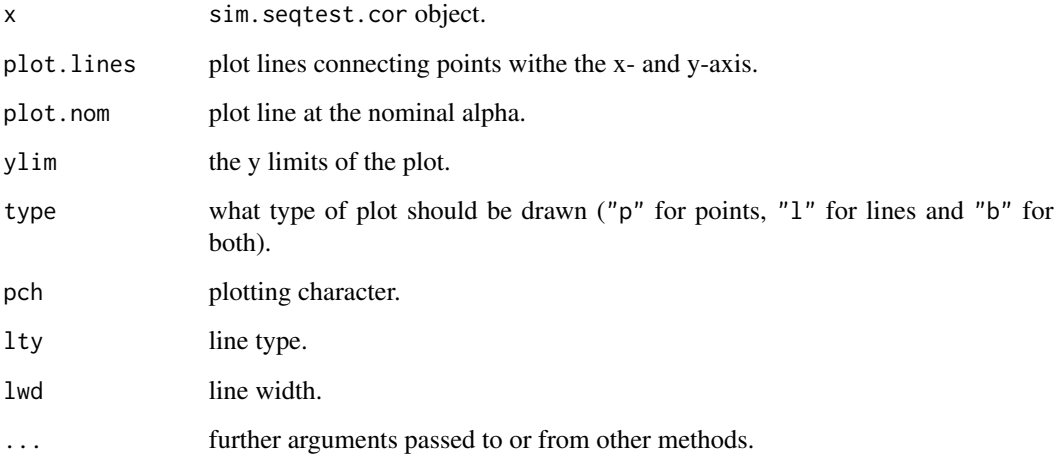

# Author(s)

Takuya Yanagida <takuya.yanagida@univie.ac.at>

# References

Schneider, B., Rasch, D., Kubinger, K. D., & Yanagida, T. (2015). A Sequential triangular test of a correlation coefficient's null-hypothesis: 0 < ρ ≤ ρ0. *Statistical Papers, 56*, 689-699.

# See Also

[sim.seqtest.cor](#page-22-1), [seqtest.cor](#page-18-1)

# Examples

## Not run:

#--------------------------------------------- # Determine optimal k and nominal type-II-risk # H0: rho <= 0.3, H1: rho > 0.3 # alpha = 0.01, beta = 0.05, delta = 0.25 # Step 1: Determine the optimal size of subsamples (k) sim.obj.1 <- sim.seqtest.cor(rho.sim =  $0.3$ , k = seq(4, 16, by = 1), rho =  $0.3$ , alternative = "greater", delta =  $0.25$ , alpha =  $0.05$ , beta =  $0.05$ , runs = 10000) plot(sim.obj.1) # Step 2: Determine the optimal nominal type-II-risk based on # the optimal size of subsamples (k) from step 1 sim.obj.2 <- sim.seqtest.cor(rho.sim =  $0.55$ , k = 16, rho =  $0.3$ , alternative = "greater", delta =  $0.25$ , alpha =  $0.05$ , beta = seq(0.05, 0.15, by =  $0.01$ ), runs = 10000) plot(sim.obj.2) ## End(Not run)

print.comptest.cor *Print comptest.cor*

# Description

This function prints the comptest.cor object

# Usage

```
## S3 method for class 'comptest.cor'
print(x, \ldots)
```
#### Arguments

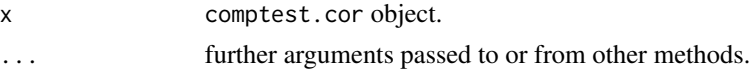

# Author(s)

Takuya Yanagida <takuya.yanagida@univie.ac.at>

<span id="page-9-0"></span>

# <span id="page-10-0"></span>print.comptest.cor 11

#### References

Rasch, D., Kubinger, K. D., & Yanagida, T. (2011). *Statistics in psychology - Using R and SPSS*. New York: John Wiley & Sons.

Zou, G. Y. (2007). Toward using confidence intervals to compare correlation. *Psychological Methods, 12*, 399-413.

# See Also

[comptest.cor](#page-1-1)

```
#--------------------------------------
# Dependent samples
# Generate random data
x \leq -c(3, 2, 2, 3, 7, 8, 5, 9)y <- c(2, 4, 1, 5, 7, 3, 6, 7)
z \leq c(1, 4, 3, 3, 1, 4, 2, 5)#............................................
# H0: rho.xy == rho.xz, H1: rho.xy != rho.xz
obj <- comptest.cor(x, y, z, output = FALSE)
print(obj)
#...........................................
# H0: rho.xy \leq rho.xz, H1: rho.xy > rho.xz
# r.xy = 0.44, r.xz = 0.21. r.yz = 0.20, n = 120
obj <- comptest.cor(r.xy = 0.44, r.xz = 0.21, r.yz = 0.20, n = 120,
                    alternative = "greater", output = FALSE)
print(obj)
#--------------------------------------
# Independent samples
# Generate random data
dat \leq data.frame(group = rep(1:2, each = 200),
                  rbind(sim.cor(200, rho = 0.3),sim.cor(200, rho = 0.5))#.......................................
# H0: rho.1 == rho.2, H1: rho.1 != rho.2
obj \leq comptest.cor(x = dat$x, y = dat$y, group = dat$group,
                    output = FALSE)
print(obj)
#........................................
# H0: rho.1 >= rho.2, H1: rho.1 ! < rho.2
```

```
# Group 1: r = 0.32, n = 108
# Group 2: r = 0.56, n = 113
obj <- comptest.cor(r.1 = 0.32, n.1 = 108, r.2 = 0.56, n.2 = 113,
                    alternative = "less", output = FALSE)
print(obj)
```
print.conf.cor *Print cor.conf*

#### Description

This function prints the cor.conf object

# Usage

## S3 method for class 'conf.cor'  $print(x, \ldots)$ 

# Arguments

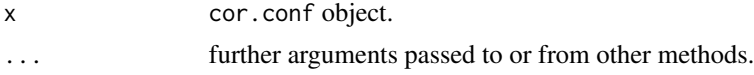

# Author(s)

Takuya Yanagida <takuya.yanagida@univie.ac.at>

#### References

Rasch, D., Kubinger, K. D., & Yanagida, T. (2011). *Statistics in psychology - Using R and SPSS*. New York: John Wiley & Sons.

Kubinger, K. D., Rasch, D., & Simeckova, M. (2007). Testing a correlation coefficient's significance: Using H0:  $0 < \rho \le \lambda$  is preferable to H0:  $\rho = 0$ . *Psychology Science*, 49, 74-87.

## See Also

[conf.cor](#page-3-1)

```
#--------------------------------------
# Two-sided 95% Confidence Interval
# r = 0.55, n = 120obj <- conf.cor(r = 0.55, n = 120, output = FALSE)
print(obj)
```
<span id="page-11-0"></span>

# <span id="page-12-0"></span>print.par.cor 13

```
#--------------------------------------
# One-sided 99% Confidence Interval
# Generate random data
dat \le sim.cor(100, rho = 0.4)
obj <- conf.cor(dat$x, dat$y, conf.level = 0.99, alternative = "less",
               output = FALSE)
print(obj)
```
print.par.cor *Print par.cor*

# Description

This function prints the par.cor object

# Usage

## S3 method for class 'par.cor'  $print(x, \ldots)$ 

# Arguments

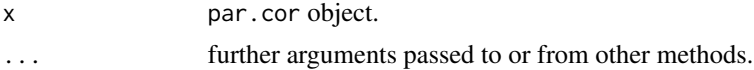

#### Author(s)

Takuya Yanagida <takuya.yanagida@univie.ac.at>

# References

Rasch, D., Kubinger, K. D., & Yanagida, T. (2011). *Statistics in psychology - Using R and SPSS*. New York: John Wiley & Sons.

#### See Also

[par.cor](#page-5-1)

# Examples

dat  $\le$  - data.frame(x = c(4, 6, 8, 8, 9, 4),  $y = c(3, 7, 9, 8, 9, 3)$ ,  $z = c(1, 3, 4, 4, 5, 2)$ 

#--------------------------------------

# Partial correlation

```
obj <- par.cor(dat$x, dat$y, p.xy = dat$z, output = FALSE)
print(obj)
#--------------------------------------
# Semipartial correlation
# remove z from x
obj <- par.cor(dat$x, dat$y, p.x = dat$z, output = FALSE)
print(obj)
#--------------------------------------
# Semipartial correlation
# remove z from y
obj <- par.cor(dat$x, dat$y, p.y = dat$y, output = FALSE)
print(obj)
#--------------------------------------
# Partial correlation: Two-sided test
# H0: rho.p == 0, H1: rho.p != 0
obj <- par.cor(dat$x, dat$y, p.xy = dat$z, sig = TRUE,
              output = FALSE)
print(obj)
#--------------------------------------
# Partial correlation: One-sided test
# H0: rho.p <= 0.2, H1: rho.p > 0.2
obj <- par.cor(dat$x, dat$y, p.xy = dat$z, sig = TRUE,
               rho0 = 0.4, alternative = "less", output = FALSE)
print(obj)
```
<span id="page-13-1"></span>print.seqtest *Print seqtest*

#### Description

This function prints the seqtest object

#### Usage

```
## S3 method for class 'seqtest'
print(x, \ldots)
```
# Arguments

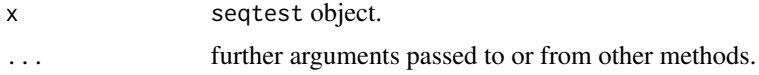

# <span id="page-14-0"></span>Author(s)

Takuya Yanagida <takuya.yanagida@univie.ac.at>

#### References

Rasch, D., Pilz, J., Verdooren, L. R., & Gebhardt, G. (2011). *Optimal experimental design with R*. Boca Raton: Chapman & Hall/CRC.

Rasch, D., Kubinger, K. D., & Yanagida, T. (2011). *Statistics in psychology - Using R and SPSS*. New York: John Wiley & Sons.

Schneider, B., Rasch, D., Kubinger, K. D., & Yanagida, T. (2015). A Sequential triangular test of a correlation coefficient's null-hypothesis:  $0 < \rho \le \rho$ 0. *Statistical Papers, 56*, 689-699.

#### See Also

[seqtest.cor](#page-18-1), [plot.seqtest](#page-7-1)

# Examples

```
#--------------------------------------
# Sequential triangular test for product-moment correlation coefficient
seq.obj <- seqtest.cor(0.46, k = 14, rho = 0.3, delta = 0.2,
                       alpha = 0.05, beta = 0.2, output = FALSE)
print(seq.obj)
```
<span id="page-14-1"></span>print.sim.seqtest.cor *Print sim.seqtest*

# Description

This function prints the sim.seqtest.cor object

### Usage

```
## S3 method for class 'sim.seqtest.cor'
print(x, \ldots)
```
#### Arguments

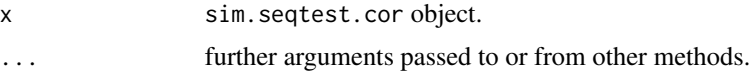

# Author(s)

Takuya Yanagida <takuya.yanagida@univie.ac.at>

#### <span id="page-15-0"></span>References

Schneider, B., Rasch, D., Kubinger, K. D., & Yanagida, T. (2015). A Sequential triangular test of a correlation coefficient's null-hypothesis:  $0 < \rho \le \rho$ 0. *Statistical Papers, 56*, 689-699.

#### See Also

[sim.seqtest.cor](#page-22-1), [plot.sim.seqtest.cor](#page-8-1)

#### Examples

## Not run:

```
#---------------------------------------------
# Determine optimal k and nominal type-II-risk
# H0: rho <= 0.3, H1: rho > 0.3
# alpha = 0.01, beta = 0.05, delta = 0.25
# Step 1: Determine the optimal size of subsamples (k)
sim.obj \le sim.seqtest.cor(rho.sim = 0.3, k = seq(4, 16, by = 1), rho = 0.3,
                          alternative = "greater",
                          delta = 0.25, alpha = 0.05, beta = 0.05,
                          runs = 10000, output = FALSE)print(sim.obj)
# Step 2: Determine the optimal nominal type-II-risk based on
# the optimal size of subsamples (k) from step 1
sim.obj \leq sim.seqtest.cor(rho.sim = 0.55, k = 16, rho = 0.3,
                          alternative = "greater",
                          delta = 0.25, alpha = 0.05, beta = seq(0.05, 0.15, by = 0.01),
                          runs = 10000, output = FALSE)print(sim.obj)
## End(Not run)
```
# Description

This function prints the size object

print.size *Print size*

#### Usage

```
## S3 method for class 'size'
print(x, \ldots)
```
# <span id="page-16-0"></span>print.test.cor 17

# Arguments

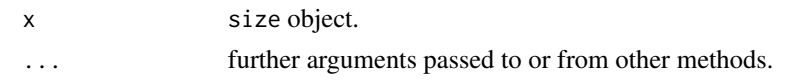

# Author(s)

Takuya Yanagida <takuya.yanagida@univie.ac.at>

# References

Rasch, D., Kubinger, K. D., & Yanagida, T. (2011). *Statistics in psychology - Using R and SPSS*. New York: John Wiley & Sons.

#### See Also

[size.cor](#page-24-1)

# Examples

```
#--------------------------------------
# H0: rho = 0.3, H1: rho != 0.3
# alpha = 0.05, beta = 0.2, delta = 0.2
n \le - size.cor(delta = 0.2, rho = 0.3, alpha = 0.05, beta = 0.2,
              output = FALSE)
```
print(n)

print.test.cor *Print cor.rhotest*

#### Description

This function prints the test.cor object

# Usage

```
## S3 method for class 'test.cor'
print(x, \ldots)
```
# Arguments

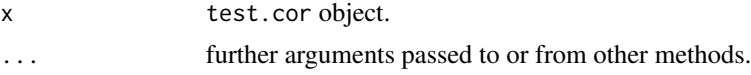

# Author(s)

Takuya Yanagida <takuya.yanagida@univie.ac.at>

#### <span id="page-17-0"></span>References

Rasch, D., Kubinger, K. D., & Yanagida, T. (2011). *Statistics in psychology - Using R and SPSS*. New York: John Wiley & Sons.

Kubinger, K. D., Rasch, D., & Simeckova, M. (2007). Testing a correlation coefficient's significance: Using H0:  $0 < \rho \le \lambda$  is preferable to H0:  $\rho = 0$ . *Psychology Science, 49, 74-87.* 

# See Also

[test.cor](#page-25-1)

# Examples

```
#--------------------------------------
# Two-sided test
# H0: rho == 0, H1: rho != 0
# r = 0.23, n = 60obj <- test.cor(r = 0.23, n = 120, output = FALSE)
print(obj)
#--------------------------------------
# Two-sided test
# H0: rho == 0.4, H1: rho != 0.4
# r = 0.55, n = 120
obj <- test.cor(r = 0.55, n = 120, rho0 = 0.4,
               output = FALSE)
print(obj)
#--------------------------------------
# One-sided test
# H0: rho <= 0.4, H1: rho > 0.4
# Generate random data
dat \le sim.cor(100, rho = 0.4)
obj \le test.cor(dat$x, dat$y, rho0 = 0.4, output = FALSE)
print(obj)
```
scatterplot *Scatterplot Matrices*

#### Description

This function produces a scatterplot matrix for integer data

#### Usage

```
scatterplot(dat, type = c("jitter", "size", "count", "sun", "identity"),
           barplot = TRUE, curves = TRUE)
```
# <span id="page-18-0"></span>seqtest.cor 19

#### **Arguments**

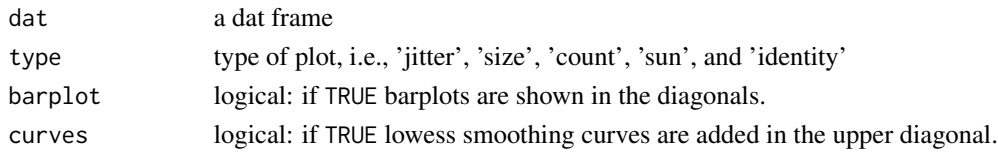

# Author(s)

Takuya Yanagida <takuya.yanagida@univie.ac.at>

# References

Rasch, D., Kubinger, K. D., & Yanagida, T. (2011). *Statistics in psychology - Using R and SPSS*. New York: John Wiley & Sons.

# See Also

[test.cor](#page-25-1), [seqtest.cor](#page-18-1)

# Examples

```
dat \le round(sim.cor(200, rho = 0.7))
# Scatterplot matrix: jitter
scatterplot(dat)
# Scatterplot matrix: size
scatterplot(dat, type = "size")
# Scatterplot matrix: count
scatterplot(dat, type = "count")
# Scatterplot matrix: sun
scatterplot(dat, type = "sun")
```
<span id="page-18-1"></span>seqtest.cor *Sequential triangular test for the product-moment correlation coefficient*

# Description

This function performs the sequential triangular test for the product-moment correlation coefficient

# Usage

```
seqtest.cor(x, k, rho,
            alternative = c("two.sided", "less", "greater"),
            delta, alpha = 0.05, beta = 0.1,
            output = TRUE, plot = FALSE)
```
# **Arguments**

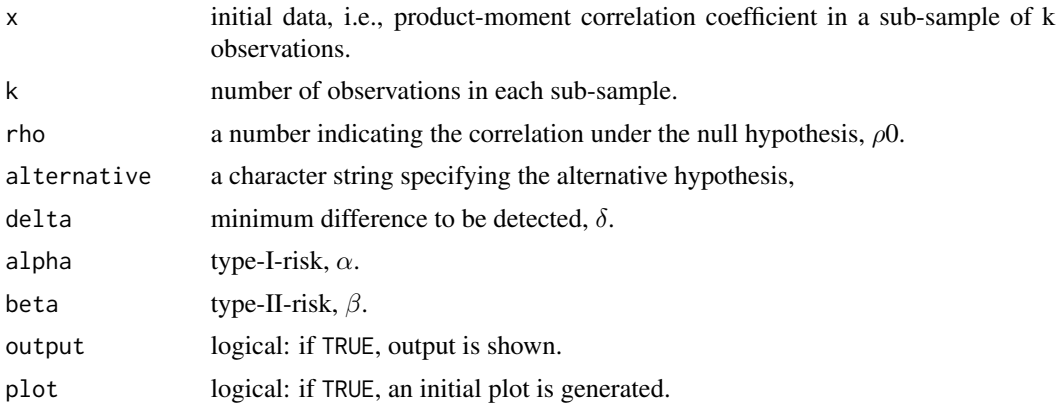

#### Details

Null and alternative hypothesis is specified using arguments rho and delta. Note that the argument k (i.e., number of observations in each sub-sample) has to be specified. At least  $k = 4$  is needed. The optimal value of k should be determined based on statistical simulation using [sim.seqtest.cor](#page-22-1) function.

In order to specify a one-sided test, argument alternative has to be used (i.e., two-sided tests are conducted by default). That is, alternative = "less" specifies the null hypothesis, H0:  $\rho$  $>= \rho 0$  and the alternative hypothesis, H1:  $\rho < \rho 0$ ; alternative = "greater" specifies the null hypothesis, H0:  $\rho \le \rho 0$  and the alternative hypothesis, H1:  $\rho > \rho 0$ .

The main characteristic of the sequential triangular test is that there is no fixed sample size given in advance. That is, for the most recent sampling point, one has to decide whether sampling has to be continued or either the null- or the alternative hypothesis can be accepted given specified precision requirements (i.e. type-I-risk, type-II-risk and an effect size). The sequence of data pairs must we split into sub-samples of length  $k \ge 4$  each. The (cumulative) test statistic Z.m on a Cartesian coordinate system produces a "sequential path" on a continuation area as a triangle. As long as the statistic remains within that triangle, additional data have to be sampled. If the path touches or exceeds the borderlines of the triangle, sampling is completed. Depending on the particular borderline, the null-hypothesis is either accepted or rejected.

# Value

Returns an object of class seqtest, to be used for later update steps. The object has following entries:

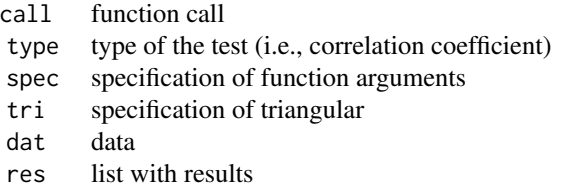

<span id="page-19-0"></span>

#### <span id="page-20-0"></span>sim.cor 21

# Author(s)

Takuya Yanagida <takuya.yanagida@univie.ac.at>,

# References

Schneider, B., Rasch, D., Kubinger, K. D., & Yanagida, T. (2015). A Sequential triangular test of a correlation coefficient's null-hypothesis:  $0 < \rho \le \rho$ 0. *Statistical Papers, 56*, 689-699.

#### See Also

[update.seqtest](#page-27-1), [sim.seqtest.cor](#page-22-1)

# Examples

```
#--------------------------------------
# H0: rho = 0.3, H1: rho != 0.3
# alpha = 0.05, beta = 0.2, delta = 0.2
seq.obj <- seqtest.cor(0.46, k = 14, rho = 0.3, delta = 0.2,
                       alpha = 0.05, beta = 0.2, plot = TRUE)
seq.obj <- update(seq.obj, c(0.56, 0.76, 0.56, 0.52))
#--------------------------------------
# H0: rho <= 0.3, H1: rho > 0.3
# alpha = 0.05, beta = 0.2, delta = 0.2
seq.obj \leq seqtest.cor(0.46, k = 14, rho = 0.3,
                       alternative = "greater", delta = 0.2,
                       alpha = 0.05, beta = 0.2, plot = TRUE)
seq.obj <- update(seq.obj, c(0.56, 0.76, 0.66))
```
sim.cor *Simulate bivariate distribution with a specified correlation*

# Description

This function simulates bivariate distribution with correaltion equal to rho, mean equal to mean, standard deviation equal to sd, skewness equal to skewness, and kurtosis equal to kurtosis by Fleishman polynomials. Note that that the specified skewness and kurtosis parameters have to be in line with  $kurtosis \geq (skewnews^2 - 2)$ 

#### Usage

```
sim.cor(n, rho, mean = c(0, 0), sd = c(1, 1),skewness = c(\theta, \theta), kurtosis = c(\theta, \theta))
```
#### <span id="page-21-0"></span>22 sim.cor

# Arguments

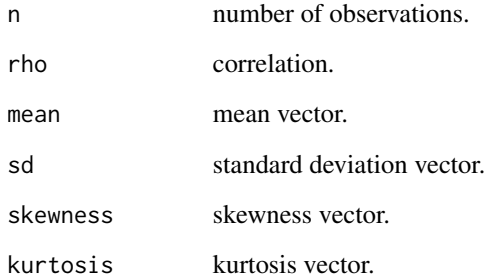

# Value

Returns a data.frame with variables x and y.

#### Author(s)

Takuya Yanagida <takuya.yanagida@univie.ac.at>,

#### References

Rasch, D., Kubinger, K. D., & Yanagida, T. (2011). *Statistics in psychology - Using R and SPSS*. New York: John Wiley & Sons.

# See Also

[test.cor](#page-25-1), [seqtest.cor](#page-18-1), [comptest.cor](#page-1-1),

```
#------------------------------------------------
# Bivariate distribution with rho = 0.3, n = 200
# x: skewness = 0, kurtosis = 0
# y: skewness = 0, kurtosis = 0
sim.cor(200, rho = 0.3)
#-----------------------------------------------
# Bivariate distribution with rho = 0.4, n = 500
# x: skewness = 0, kurtosis = 1.5
# y: skewness = 2, kurtosis = 7
sim.cor(500, rho = 0.4, skewness = c(0, 1.5), kurtosis = c(2, 7))
```
<span id="page-22-1"></span><span id="page-22-0"></span>

### Description

This function performs a statistical simulation for the sequential triangular test for the productmoment correlation coefficient

# Usage

```
sim.seqtest.cor(rho.sim, k, rho,
                alternative = c("two.sided", "less", "greater"),
                delta, alpha = 0.05, beta = 0.1, runs = 1000,
                m.x = 0, sd.x = 1, m.y = 0, sd.y = 1,
                digits = 3, output = TRUE, plot = FALSE)
```
### Arguments

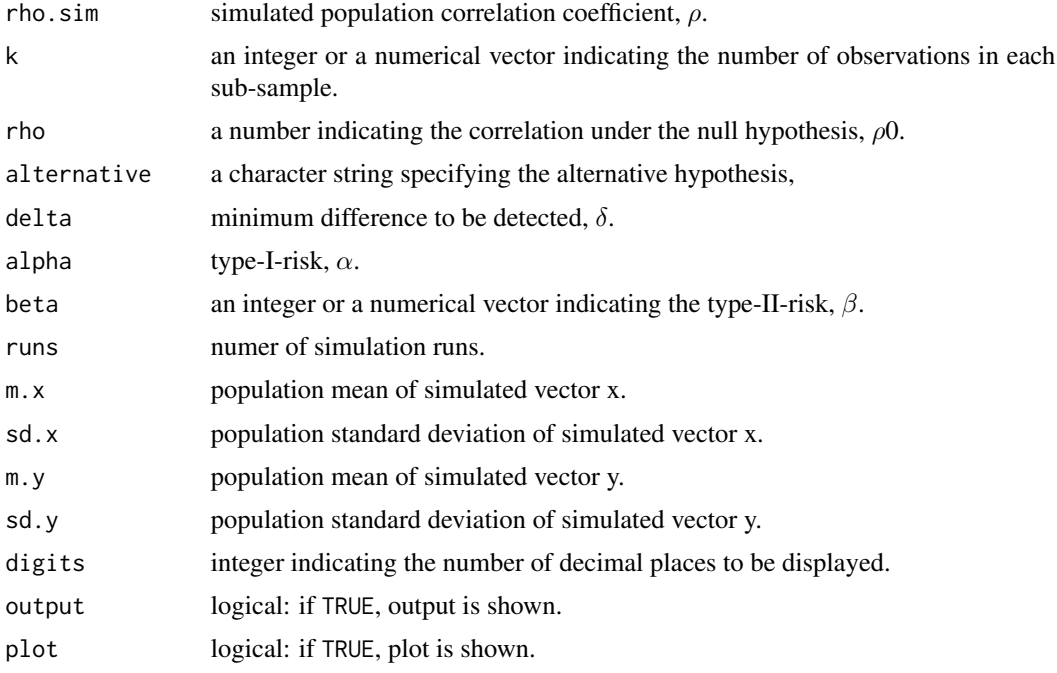

### Details

In order to determine the optimal k, simulation is conducted under the H0 condition, i.e., rho.sim = rho. Simulation is carried out for a sequence of k values to seek for the optimal k where the empirical alpha is as close as possible to the nominal alpha. In order to determine optimal beta (with fixed k), simulation is conudcted under the H1 condition, i.e.,  $rho \sin = rho + delta$  or rho.sim = rho - delta. Simulation is carried out for a sequencen of beta values to seek for the optimal beta where the empirical beta is as close as possible to the nominal beta.

In order to specify a one-sided test, argument alternative has to be used (i.e., two-sided tests are conducted by default). Specifying argument alternative = "less" conducts the simulation for the null hypothesis, H0:  $\rho \ge \rho.0$  with the alternative hypothesis, H1:  $\rho \lt \rho.0$ ; specifying argument alternative = "greater" conducts the similuation for the null hypothesis, H0:  $\rho \le \rho.0$  with the alternative hypothesis, H1:  $\rho > \rho.0$ .

### Value

Returns an object of class sim.seqtest.cor with following entries:

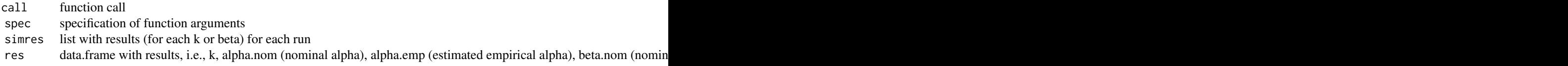

# Author(s)

Takuya Yanagida <takuya.yanagida@univie.ac.at>,

# References

Schneider, B., Rasch, D., Kubinger, K. D., & Yanagida, T. (2015). A Sequential triangular test of a correlation coefficient's null-hypothesis:  $0 < \rho \le \rho$ 0. *Statistical Papers, 56*, 689-699.

# See Also

[seqtest.cor](#page-18-1), [plot.sim.seqtest.cor](#page-8-1), [print.sim.seqtest.cor](#page-14-1)

```
## Not run:
#---------------------------------------------
# Determine optimal k and nominal type-II-risk
# H0: rho <= 0.3, H1: rho > 0.3
# alpha = 0.01, beta = 0.05, delta = 0.25
# Step 1: Determine the optimal size of subsamples (k)
sim.seqtest.cor(rho.sim = 0.3, k = seq(4, 16, by = 1), rho = 0.3,
                alternative = "greater",
                delta = 0.25, alpha = 0.05, beta = 0.05,
                runs = 10000, plot = TRUE)
# Step 2: Determine the optimal nominal type-II-risk based on
# the optimal size of subsamples (k) from step 1
sim.seqtest.cor(rho.sim = 0.55, k = 16, rho = 0.3,
                alternative = "greater",
```
<span id="page-23-0"></span>

<span id="page-24-0"></span>size.cor 25

```
delta = 0.25, alpha = 0.05, beta = seq(0.05, 0.15, by = 0.01),
runs = 10000, plot = TRUE)
```
## End(Not run)

<span id="page-24-1"></span>size.cor *Sample size determination for testing the product-moment correlation coefficient*

# Description

This function performs sample size computation for testing the product-moment correlation coefficient for H0:  $\rho = \rho 0$  based on precision requirements (i.e., type-I-risk, type-II-risk and an effect size).

# Usage

```
size.cor(rho = NULL, delta, alternative = c("two.sided", "less", "greater"),
        alpha = 0.05, beta = 0.1, output = TRUE)
```
# Arguments

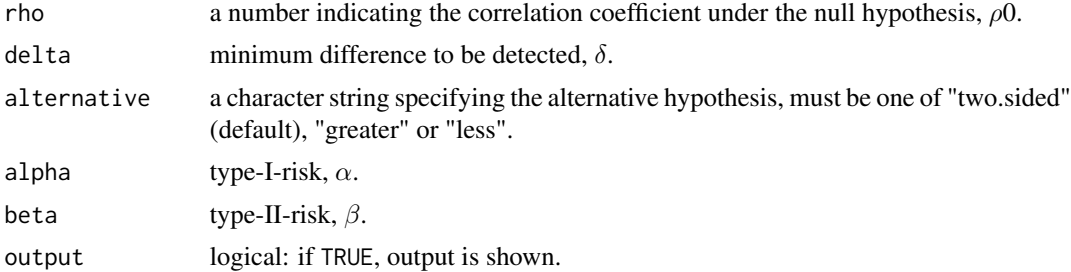

# Value

Returns an object of class size with following entries:

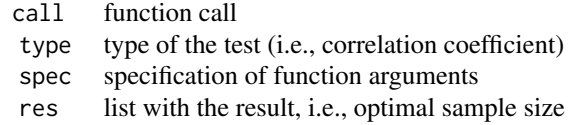

# Author(s)

Takuya Yanagida <takuya.yanagida@univie.ac.at>,

### <span id="page-25-0"></span>References

Rasch, D., Kubinger, K. D., & Yanagida, T. (2011). *Statistics in psychology - Using R and SPSS*. New York: John Wiley & Sons.

Rasch, D., Pilz, J., Verdooren, L. R., & Gebhardt, G. (2011). *Optimal experimental design with R*. Boca Raton: Chapman & Hall/CRC.

# See Also

[test.cor](#page-25-1), [seqtest.cor](#page-18-1)

#### Examples

```
#--------------------------------------
# H0: rho = 0.3, H1: rho != 0.3
# alpha = 0.05, beta = 0.2, delta = 0.2size.cor(rho = 0.3, delta = 0.2, alpha = 0.05, beta = 0.2)
#--------------------------------------
# H0: rho <= 0.3, H1: rho > 0.3
# alpha = 0.05, beta = 0.2, delta = 0.2
size.cor(rho = 0.3, delta = 0.2, alternative = "greater",
        alpha = 0.05, beta = 0.2)
```
<span id="page-25-1"></span>test.cor *Test for the product-moment correlation coefficient for H0:*  $\rho = \rho 0$ 

#### Description

This function tests the product-moment correlation coefficient for H0:  $\rho = \rho 0$ , so that any value for  $\rho$ 0 can be specified.

#### Usage

```
test.cor(x = NULL, y = NULL, r = NULL, n = NULL, rho0 = 0,
         alternative = c("two.sided", "less", "greater"), reduced = FALSE,
         conf<math>level = 0.95, digits = 3, output = TRUE)
```
#### Arguments

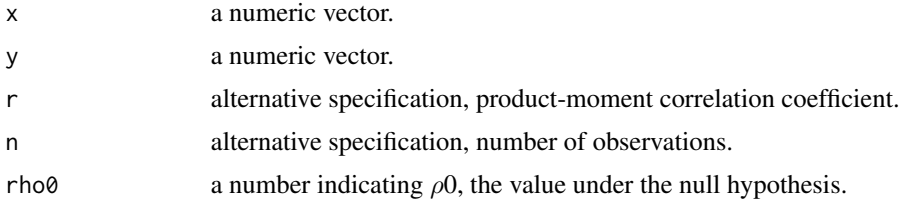

#### <span id="page-26-0"></span>test.cor 27

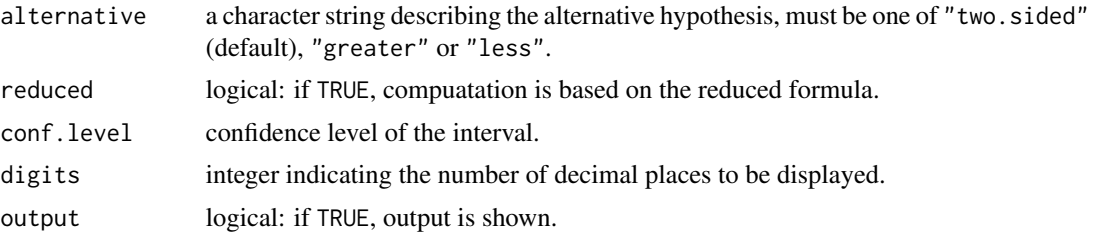

#### Details

Computation is based on Fisher's z transformation  $z = 0.5/cdotln(\frac{1+r}{1-r})$ . The difference between the full formula (i.e., reduced = FALSE) and the reduced formula (i.e., reduced = TRUE) is that the full formula includes the term  $\frac{\rho}{n-1}$  in the formula of the exectation *E*, i.e.,

$$
E(\mathbf{z})=0.5/cdotln(\frac{1+\rho}{1-\rho})+\frac{\rho}{n-1}
$$

whereas the reduced formula does not include this term, i.e.,

$$
E(\mathbf{z}) = 0.5/cdot{ln}(\frac{1+\rho}{1-\rho})
$$

It is recommended to always use the full formula, especially in small samples.

## Value

Returns an object of class test.cor with following entries:

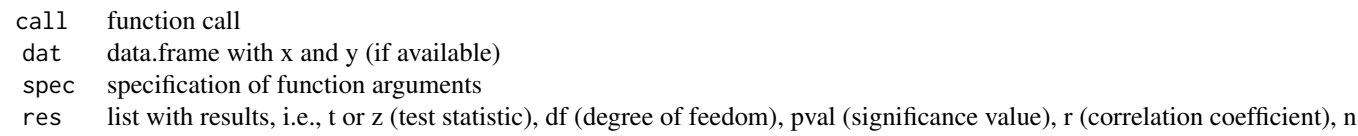

# Author(s)

Takuya Yanagida <takuya.yanagida@univie.ac.at>,

# References

Cramer, H. (1946). *Mathematical methods of statistics*. Princeton: Princeton Press.

Rasch, D., Kubinger, K. D., & Yanagida, T. (2011). *Statistics in psychology - Using R and SPSS*. New York: John Wiley & Sons.

Kubinger, K. D., Rasch, D., & Simeckova, M. (2007). Testing a correlation coefficient's significance: Using H0:  $0 < \rho \le \lambda$  is preferable to H0:  $\rho = 0$ . *Psychology Science*, 49, 74-87.

#### See Also

[size.cor](#page-24-1), [comptest.cor](#page-1-1), [seqtest.cor](#page-18-1)

# Examples

```
#--------------------------------------
# Two-sided test
# H0: rho == 0, H1: rho != 0
# r = 0.23, n = 60test.cor(r = 0.23, n = 120)
#--------------------------------------
# Two-sided test
# H0: rho == 0.4, H1: rho != 0.4
# r = 0.55, n = 120test.cor(r = 0.55, n = 120, rho = 0.4)
#--------------------------------------
# One-sided test
# H0: rho <= 0.4, H1: rho > 0.4
# Generate random data
dat \le sim.cor(100, rho = 0.4)
test.cor(dat$x, dat$y, rho0 = 0.4)
```
<span id="page-27-1"></span>update.seqtest *Update seqtest*

# Description

This function updates the seqtest object

# Usage

```
## S3 method for class 'seqtest'
update(object, x = NULL, y = NULL, initial = FALSE,
                         output = TRUE, plot = TRUE, ...)
```
# Arguments

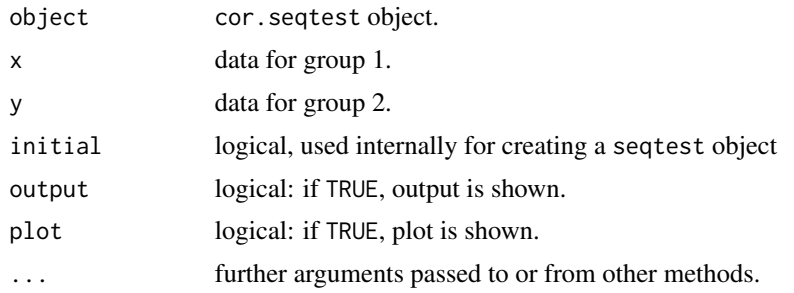

<span id="page-27-0"></span>

# <span id="page-28-0"></span>update.seqtest 29

#### Author(s)

Takuya Yanagida <takuya.yanagida@univie.ac.at>

#### References

Rasch, D., Pilz, J., Verdooren, L. R., & Gebhardt, G. (2011). *Optimal experimental design with R*. Boca Raton: Chapman & Hall/CRC.

Rasch, D., Kubinger, K. D., & Yanagida, T. (2011). *Statistics in psychology - Using R and SPSS*. New York: John Wiley & Sons.

Schneider, B., Rasch, D., Kubinger, K. D., & Yanagida, T. (2015). A Sequential triangular test of a correlation coefficient's null-hypothesis:  $0 < \rho \le \rho$ 0. *Statistical Papers, 56*, 689-699.

# See Also

[seqtest.cor](#page-18-1),

# Examples

#--------------------------------------

# Sequential triangular test for the product-moment correlation coefficient

seq.obj <- seqtest.cor(0.46, k = 14, rho = 0.3, delta = 0.2, alpha =  $0.05$ , beta =  $0.2$ , plot = TRUE)

seq.obj <- update(seq.obj, c(0.56, 0.76, 0.56, 0.52))

# <span id="page-29-0"></span>Index

comptest.cor, [2,](#page-1-0) *[5](#page-4-0)*, *[7](#page-6-0)*, *[11](#page-10-0)*, *[22](#page-21-0)*, *[27](#page-26-0)* conf.cor, [4,](#page-3-0) *[7](#page-6-0)*, *[12](#page-11-0)* par.cor, [6,](#page-5-0) *[13](#page-12-0)* plot.seqtest, [8,](#page-7-0) *[15](#page-14-0)* plot.sim.seqtest.cor, [9,](#page-8-0) *[16](#page-15-0)*, *[24](#page-23-0)* print.comptest.cor, [10](#page-9-0) print.conf.cor, [12](#page-11-0) print.par.cor, [13](#page-12-0) print.seqtest, *[8](#page-7-0)*, [14](#page-13-0) print.sim.seqtest.cor, [15,](#page-14-0) *[24](#page-23-0)* print.size, [16](#page-15-0) print.test.cor, [17](#page-16-0) scatterplot, [18](#page-17-0) seqtest.cor, *[3](#page-2-0)*, *[5](#page-4-0)*, *[7](#page-6-0)[–9](#page-8-0)*, *[15](#page-14-0)*, *[19](#page-18-0)*, [19,](#page-18-0) *[22](#page-21-0)*, *[24](#page-23-0)*, *[26,](#page-25-0) [27](#page-26-0)*, *[29](#page-28-0)* sim.cor, [21](#page-20-0) sim.seqtest.cor, *[9](#page-8-0)*, *[16](#page-15-0)*, *[20,](#page-19-0) [21](#page-20-0)*, [23](#page-22-0) size.cor, *[17](#page-16-0)*, [25,](#page-24-0) *[27](#page-26-0)* test.cor, *[3](#page-2-0)*, *[5](#page-4-0)*, *[7](#page-6-0)*, *[18,](#page-17-0) [19](#page-18-0)*, *[22](#page-21-0)*, *[26](#page-25-0)*, [26](#page-25-0)

update.seqtest, *[21](#page-20-0)*, [28](#page-27-0)